Incentivize decentralized WiFi roaming through VPN on home routers RP2 rp-id 25, Security and Network Engineering, UvA

Sander.Lentink@os3.nl Peter.Boers@surfnet.nl

2019-11-13

# Introduction

#### We desire Wi-Fi

 $\triangleright$  Wi-Fi being "the best technology for Mobile Data Offloading (MDO)" (Gupta and Rohil 2012)

#### Enabling Wi-Fi problematic

- $\triangleright$  concerns around security, violating terms / illegal content (Schneier 2008)
- $\blacktriangleright$  laws prevent municipality provided "free WiFi" (Chamberlain 2019)
- $\blacktriangleright$  telecommunications lobby against new projects (Gurley and O'Shaughnessy 2019)

#### When we access Wi-Fi

- $\blacktriangleright$  users unaware of privacy risks (Consolvo et al. 2010)
- $\blacktriangleright$  Free WiFi: captive portal

# Intro: Overcome mutual trust issue

Client tunnels via home router (Sastry, Crowcroft, and Sollins 2007)

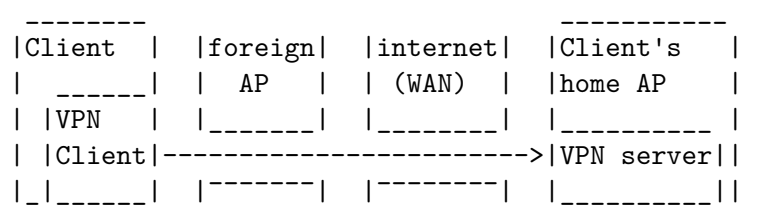

- $\blacktriangleright$  Client has no privacy leaks
- $\blacktriangleright$  Wi-Fi AP<sup>1</sup> provider has no liability worries

<sup>&</sup>lt;sup>1</sup>Access Point

### Intro: example setup

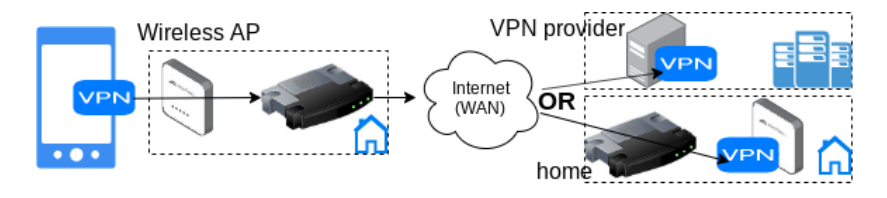

Figure 1: "Client connects to VPN endpoint via foreign AP"

### Intro: Research Question

Can we design a protocol — using existing protocols available on COTS (commercially off the shelf) clients — that eliminates the need for trust between client and Wi-Fi provider, using a VPN tunnel?

### Intro: Sub Questions

- $\blacktriangleright$  Enforce network policies?
- $\triangleright$  Validate if VPN server listens on endpoint?
- ▶ Client communicate VPN endpoint to AP?
- $\triangleright$  Modify authentication (802.1x) server to enable this protocol?
- ▶ Verify protocol: Proof of Concept (PoC)?

## Intro: Questions TL;DR

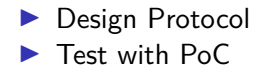

# Intro: Related solutions

#### Closed options

- ▶ Ad based: [World Wi-Fi](https://worldwifi.io)
- **Education Roaming: Eduroam**
- **In Government Roaming: [Govroam](https://govroam.nl/)**
- $\triangleright$  Share WiFi, earn points/data/credits: [Karma](https://yourkarma.com/wifi/how-it-works-3/)
- $\blacktriangleright$  Home router managed by provider: KPN's [Fon](https://www.kpn.com/internet/wifi-hotspots/gratis-wifi-met-fon.htm)
- $\blacktriangleright$  Paid / broker based: Tmobile/Vodafone hotspots

#### Open solutions

▶ [Open Wireless Movement,](https://openwireless.org/) backed by [Electronic Frontier](https://www.eff.org/issues/open-wireless) [Foundation](https://www.eff.org/issues/open-wireless)

# Methodology

- $\blacktriangleright$  Example flow: overview of concept
- $\triangleright$  802.1x EAP identity
- $\blacktriangleright$  Protocol in authentication server

# **Add network**

# 802.1x EAP

EAP method

### **PFAP**

Phase 2 authentication

# MSCHAPV2

Figure 2: Extensible Authentication Protocol  $\frac{9}{138}$ 

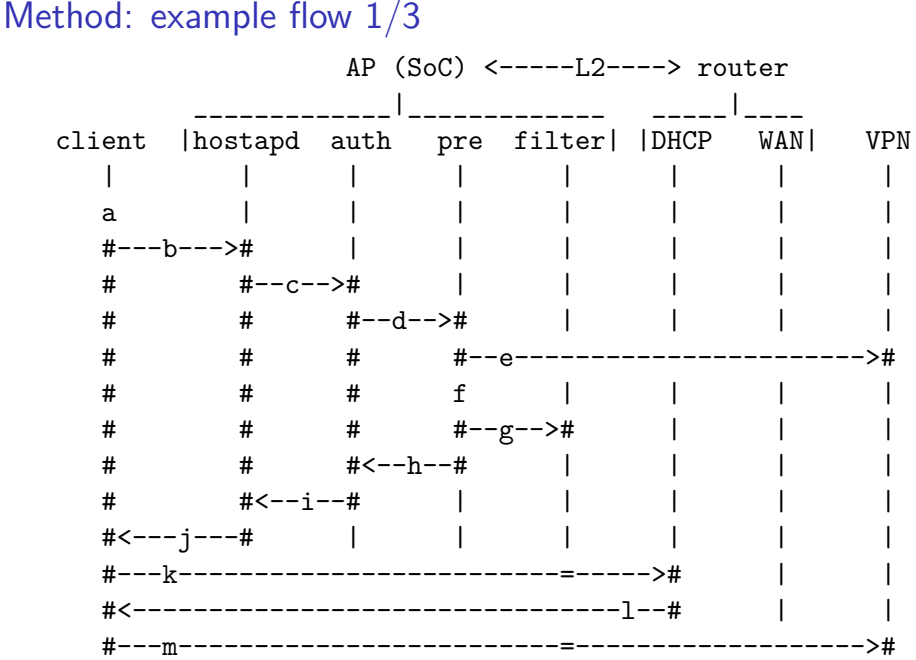

# Method: example flow 2/3

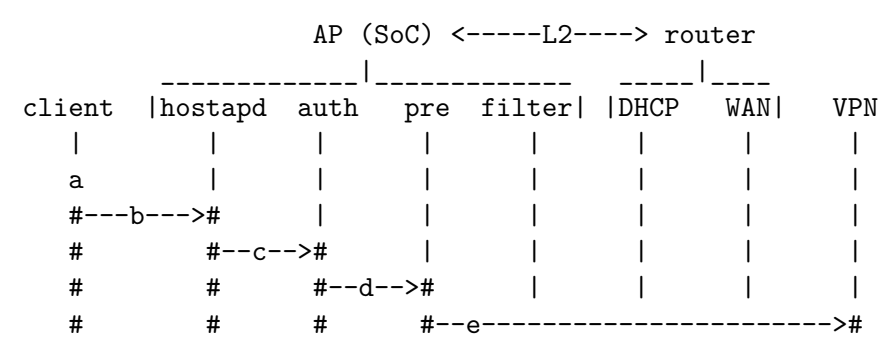

- a. client (supplicant) scans for AP, finds foreign AP with SSID of protocol
- b. supplicant  $\Rightarrow$  authenticator (hostapd), VPN endpoint location in 802.1x identity
- c. authenticator  $\Rightarrow$  authentication server
- d. authentication server  $\Rightarrow$  custom pre-authorize script
- e. provided info points to a VPN server?

### Method: example flow 3/3

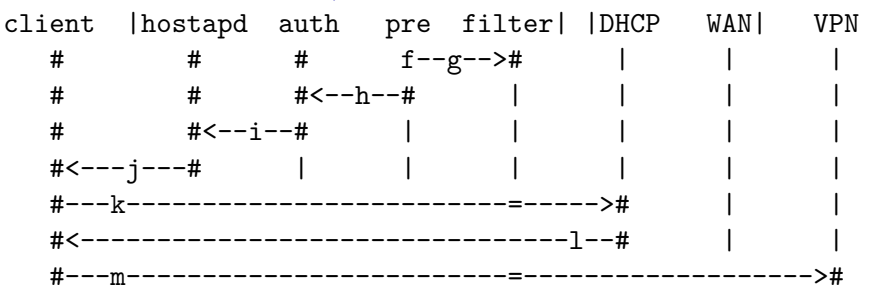

- f. if VPN: continue else return 802.1x rejected
- g. allow (whitelist) egress for provided VPN details
- h. OK
- i. OK
- j. 802.1x client accepted (wlan bridged (L2) with eth0)
- k. client requests DHCP lease (IP address)
- l. router provides IP to client (thus NAT\* in router)
- m. client  $\Rightarrow$  VPN server
- $*$  Network Address Translation  $12/38$

# Method: example flow TL;DR

 $\triangleright$  SoC connected to router  $=$ 

 $\blacktriangleright$  VPN server

 $\triangleright$  Wi-Fi AP

- $\blacktriangleright$  Authentication server
- $\triangleright$  When your phone finds foreign AP
	- $\blacktriangleright$  AP whitelists VPN server
	- $\blacktriangleright$  phone uses VPN

Method: Client; VPN server

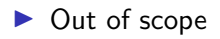

# **CONNECTED**

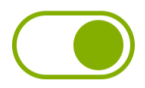

# **OpenVPN Profile** tunroam.lent.ink landroidl

Figure 3: VPN client on Android

# Method: Client; 802.1x supplicant

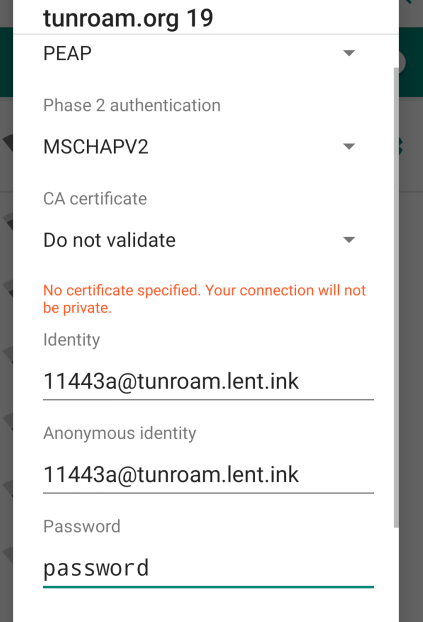

```
VPN ports + flags + delimiter (0) + realm (hostname or IP)
32_33_2f_06443_11443 a @ 10.10.10.10
Anonymous id (anonid)
Proxying server
Regular id (innerid)
Inside TLS tunnel (Protected-EAP)
```
### Method: IP Protocols

IP protocol  $+$  additional value (port)

32\_33\_2f\_06443\_11443a@10.10.10.10

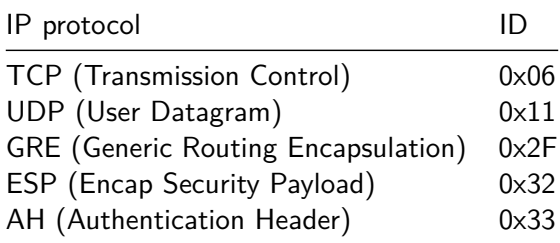

### Method: pre-authorize

\$ validate\_anonid.py 11443\_06443\_00testA@tunroam.lent.ink WARNING the additional value is not a port number INFO suggesting whitelist rules { 'iptables-nft -A OUTPUT -j ACCEPT -d tunroam.lent.ink \ --protocol 17 --dport 443', 'iptables-nft -A OUTPUT -j ACCEPT -d tunroam.lent.ink \ --protocol 6 --dport 443' } INFO Welcome aboard 11443\_06443\_00testA@localhost

 $\triangleright$  VPN endpoint validation

 $\blacktriangleright$  Network policies

Method: Network requirements

TUN works with IP frames. TAP works with Ethernet frames $2$ 

Shared SSID Like Eduroam / Govroam: TUNroam;

tunroam.org 19

 $\triangleright$  Version number indicates client requirements (2019)

 $^2$ https://www.kernel.org/doc/Documentation/networking/tuntap.txt

Method: Additional network traffic?

#### Local scope

 $\blacktriangleright$  Network management (e.g. ARP<sup>3</sup>)

#### Leaking to Internet Service Provider (ISP)

 $\triangleright$  DNS OpenVPN Connect · now ^

tunroam.lent.ink [android] OpenVPN: Looking up DNS name

Figure 5: VPN endpoint discovery by client

<sup>3</sup>Address Resolution Protocol

```
AP provider doesn't want DNS logged by ISP
Required: specific subdomain
iptables-nft -I OUTPUT -j ALLOW --algo bm \
  -p udp -qport 53
  --match string --hex-string "|07|tunroam|"
```
Method: System on Chip SoC

Test setup

#### RPi

 $\blacktriangleright$  Raspbian cat /proc/cpuinfo|grep Model Model : Raspberry Pi 3 Model B Rev 1.2

#### Entry level setup

- $\blacktriangleright$  Armbian
- ▶ Orange Pi Zero Plus (1000M Ethernet, 512MB RAM, onboard WiFi)
- $\triangleright$  OPi + MicroSD + USB cable & power = 20EU<sup>4</sup>

<sup>&</sup>lt;sup>4</sup>excl. shipping

### **Results**

 $\blacktriangleright$  Protocol defined

- **Protocol (partially) implemented** 
	- ▶ PoC doing NAT
	- $\blacktriangleright$  Identity validation
	- $\triangleright$  VPN endpoint validation

# **Discussion**

#### TUNroam

Pro

- $\blacktriangleright$  client:
	- $\blacktriangleright$  privacy through VPN on any network
	- $\blacktriangleright$  More free Wi-Fi locations
	- $\blacktriangleright$  No captive portal
- $\triangleright$  AP:
	- $\triangleright$  Open source
	- $\blacktriangleright$  Liability
	- $\triangleright$  Decentralized: nobody controls it

### Con

- $\blacktriangleright$  Decentralized: no financial incentive to join/promote
- $\blacktriangleright$  Provider routers  $!=$  Open(Wrt)
- $\blacktriangleright$  VPN
	- $\blacktriangleright$  Latency
	- $\blacktriangleright$  Bandwidth

### Discuss: Potential APs:

- $\blacktriangleright$  shared office space/housing
- $\blacktriangleright$  home router
- $\blacktriangleright$  current open Wi-Fi

# Discuss: Future work

#### Missing in PoC

**Proxying RADIUS request** 

### **Suggestions**

- $\blacktriangleright$  Bandwidth management
- $\blacktriangleright$  Enforce network policies
- $\blacktriangleright$  IPv6
- $\blacktriangleright$  Home != fixed IP: Dynamic DNS

### Demo

#### PEAP, MS-CHAPv2, "password"

#### Please connect to SSID "tunroam.org 19"

# OpenVPN, TCP/UDP 443

06443\_11443\_00testA@tunroam.lent.ink

Questions?

- $\blacktriangleright$  Get involved at [github.com/tunroam](https://github.com/tunroam)
- Reach me at [linkedin.com/in/svlentink](https://www.linkedin.com/in/svlentink/)

### Appendix: bonus slides

Slides to help answer possible questions.

And things that didn't fit due to time constraints.

Appendix: tests using fast.com

#### Your Internet speed is

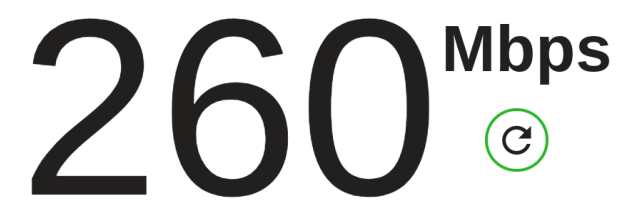

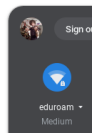

Figure 6: Eduroam network Surfnet office

Appendix: tests using fast.com

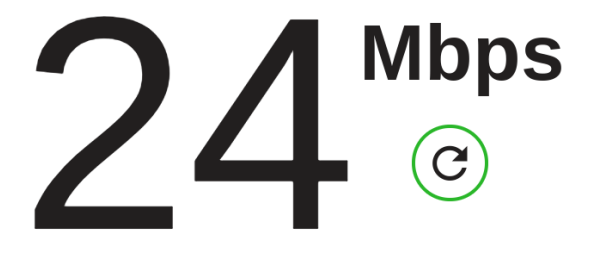

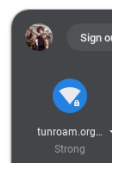

Figure 7: OrangePi doing NAT

# Appendix: Covert channel? Abuse?

#### Using VPN is easier due to:

- **Independent** Limited DNS requests
- Only one IP address
- $\blacktriangleright$  Limited ports

# Appendix: Bridge vs. NAT

#### Bridge

- $\triangleright$  Sequence diagram = bridged (home setup)
- ▶ Avoid double NAT
- $\blacktriangleright$  Avoid NAT in software

#### Network Address Translation

- $\blacktriangleright$  NAT works everywhere
- $\blacktriangleright$  PoC/Demo = NAT

### Multiple APs (Campus / Airport)

- $\blacktriangleright$  Authentication server separate
- $\blacktriangleright$  Network policies

# Appendix: RADIUS proxying

\$ ls /etc/freeradius/\*/sites-enabled default inner-tunnel

\$ ss -4lpun|grep -E "(1812|Port)" State Recv-Q Send-Q Local Address:Port Peer Address:Port UNCONN 0 0 0.0.0.0:1812 0.0.0.0:\* UNCONN 0 0 0 127.0.0.1:18120 0.0.0.0:\*

 $\blacktriangleright$  Inner does CHAP

Appendix: Challenge-Handshake Authentication Protocol

Microsoft CHAP v2 Authentication server: proxy-server if valid\_vpn\_endpoint and valid\_anonid: # anonymous identi Authentication server: inner-tunnel **return** RLM\_MODULE\_OK, (), \

( ('Cleartext-Password', 'password'), )

# Appendix: VPN protocols

#### Initial

- $\triangleright$  Which VPN protocol(s) fit in the protocol?
- $\triangleright$  What attributes do we need to validate to determine if a VPN server is listening on an endpoint?

### Different approach

- $\blacktriangleright$  Stealth VPN servers
- $\blacktriangleright$  IP protocols
- $\blacktriangleright$  Check socket
- $\blacktriangleright$  Allow evolution

# Appendix: Flag character

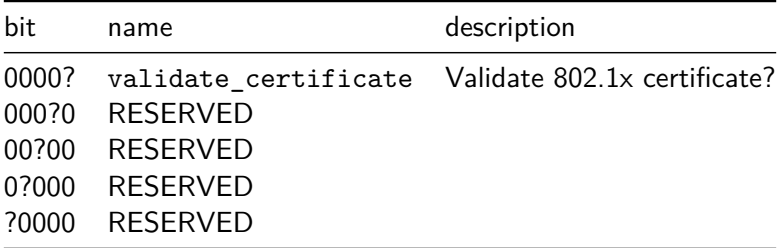

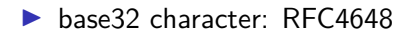

AP [MAY](https://www.ietf.org/rfc/rfc2119.txt) filter well-known ports (below 1024)

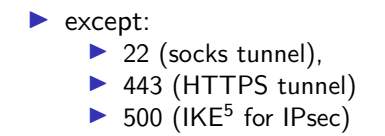

<sup>&</sup>lt;sup>5</sup>Internet Key Exchange

### **References**

Chamberlain, Kendra. 2019. "Municipal Broadband Is Roadblocked or Outlawed in 26 States." [https:](https://broadbandnow.com/report/municipal-broadband-roadblocks/)

[//broadbandnow.com/report/municipal-broadband-roadblocks/.](https://broadbandnow.com/report/municipal-broadband-roadblocks/)

Consolvo, Sunny, Jaeyeon Jung, Ben Greenstein, Pauline Powledge, Gabriel Maganis, and Daniel Avrahami. 2010. "The Wi-Fi Privacy Ticker: Improving Awareness  $\&\#38$ ; Control of Personal Information Exposure on Wi-Fi." In Proceedings of the 12th Acm International Conference on Ubiquitous Computing, 321–30. UbiComp '10. New York, NY, USA: ACM. [https://doi.org/10.1145/1864349.1864398.](https://doi.org/10.1145/1864349.1864398)

Gupta, Vishal, and Mukesh Kumar Rohil. 2012. "Enhancing Wi-Fi with Ieee 802.11 U for Mobile Data Offloading." International Journal of Mobile Network Communications & Telematics (IJMNCT) 2 (4): 19–29.

[https://www.researchgate.net/profile/Mukesh\\_Rohil/publication](https://www.researchgate.net/profile/Mukesh_Rohil/publication/268258653_Enhancing_Wi-Fi_with_IEEE_80211u_for_Mobile_Data_Offloading/links/54d1b4a80cf28370d0e0ff56/Enhancing-Wi-Fi-with-IEEE-80211u-for-Mobile-Data-Offloading.pdf) [/268258653\\_Enhancing\\_Wi-Fi\\_with\\_IEEE\\_80211u\\_for\\_Mobil](https://www.researchgate.net/profile/Mukesh_Rohil/publication/268258653_Enhancing_Wi-Fi_with_IEEE_80211u_for_Mobile_Data_Offloading/links/54d1b4a80cf28370d0e0ff56/Enhancing-Wi-Fi-with-IEEE-80211u-for-Mobile-Data-Offloading.pdf) [e\\_Data\\_Offloading/links/54d1b4a80cf28370d0e0ff56/Enhancing-](https://www.researchgate.net/profile/Mukesh_Rohil/publication/268258653_Enhancing_Wi-Fi_with_IEEE_80211u_for_Mobile_Data_Offloading/links/54d1b4a80cf28370d0e0ff56/Enhancing-Wi-Fi-with-IEEE-80211u-for-Mobile-Data-Offloading.pdf)[Wi-Fi-with-IEEE-80211u-for-Mobile-Data-Offloading.pdf.](https://www.researchgate.net/profile/Mukesh_Rohil/publication/268258653_Enhancing_Wi-Fi_with_IEEE_80211u_for_Mobile_Data_Offloading/links/54d1b4a80cf28370d0e0ff56/Enhancing-Wi-Fi-with-IEEE-80211u-for-Mobile-Data-Offloading.pdf)